## **Спецификация конкурсных материалов для проведения практического этапа Московского конкурса межпредметных навыков и знаний «Интеллектуальный мегаполис. Потенциал» в номинации «Инженерный класс» по направлению «Авиастроительные классы»**

#### **1. Назначение конкурсных материалов**

Материалы практического этапа Московского конкурса межпредметных навыков и знаний «Интеллектуальный мегаполис. Потенциал» (далее – Конкурс) предназначены для оценки уровня практической подготовки участников Конкурса.

#### **2. Условия проведения**

Практический этап Конкурса проводится в очной форме на базе вуза. При выполнении работы обеспечивается строгое соблюдение порядка организации и проведения Конкурса. Задания практического этапа Конкурса выполняются с использованием следующего программного обеспечения (ПО):

1. Для выполнения заданий по кейсу №1 (программирование) - ПК, Python 3.11, PyCharm (Wing или VSCode);

2. Для выполнения заданий по кейсу №2 (3D-моделирование и 3D-печать) - системы автоматизированного проектирования (САПР) на выбор: T-Flex CAD, DraftSight, SolidWorks, Autodesk Inventor, Fusion 360, Компас 3D.

## **3. Продолжительность выполнения**

На выполнение заданий практического этапа Конкурса отводится 120 минут.

#### **4. Содержание и структура**

Задания практического этапа Конкурса разработаны преподавателями образовательных организаций высшего образования, участвующих в проекте «Инженерный класс в московской школе».

Индивидуальный вариант участника включает 2 кейса, базирующихся на содержании элективных курсов «Программирование», «3D-моделирование и 3D-печать».

#### **5. Система оценивания**

Задания считаются выполненным, если ответ участника совпал с эталоном. Максимальный балл за выполнение всех заданий – 60 баллов. Для получения максимального балла за практический этап Конкурса необходимо дать верные ответы на все задания.

#### **6. Приложения**

1. План конкурсных материалов для проведения практического этапа Конкурса.

2. Демонстрационный вариант конкурсных заданий практического этапа Конкурса.

# **План конкурсных материалов для проведения практического этапа Московского конкурса межпредметных навыков и знаний «Интеллектуальный мегаполис. Потенциал» в номинации «Инженерный класс» по направлению «Авиастроительные классы»**

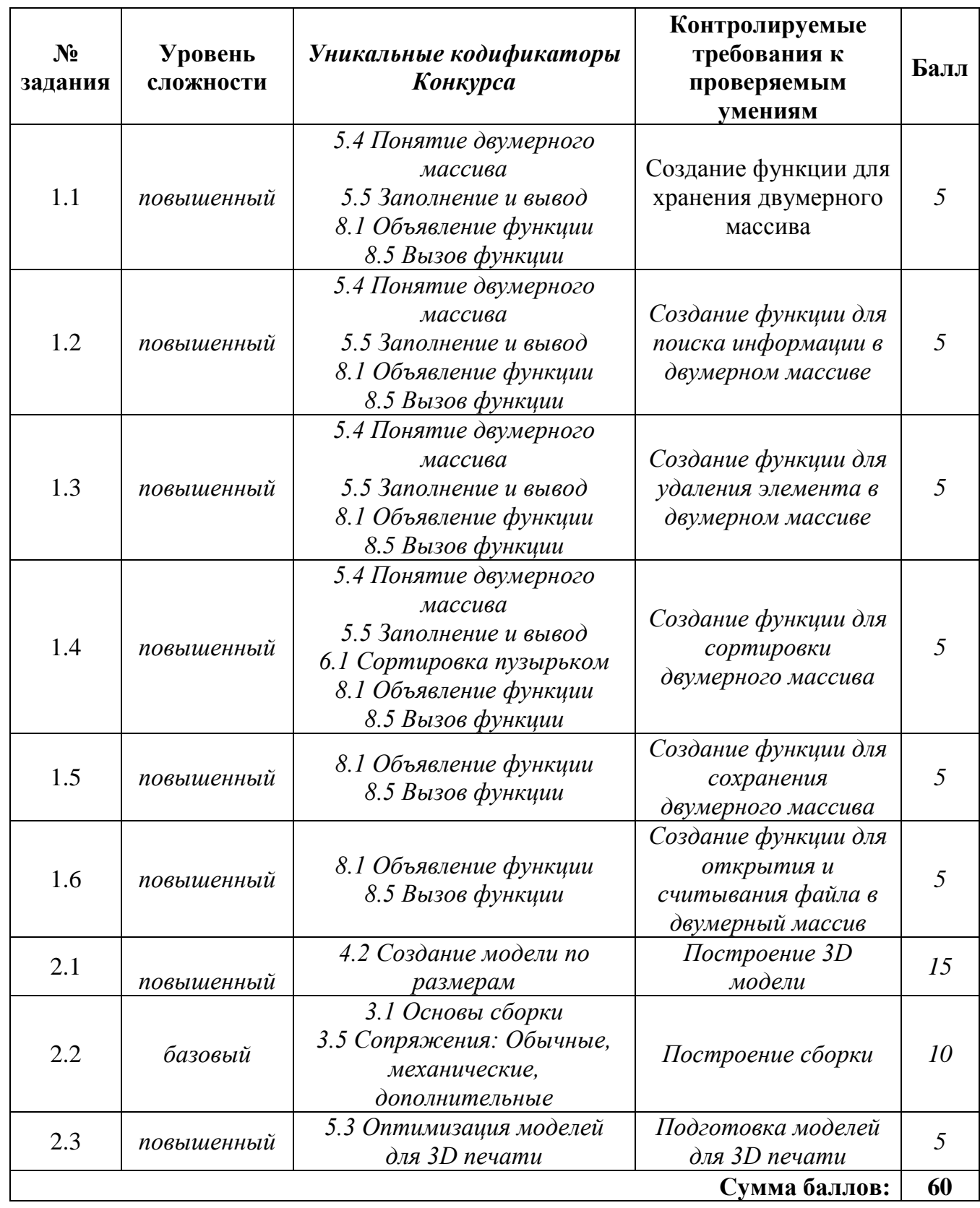

# **Демонстрационный вариант конкурсных заданий практического этапа Московского конкурса межпредметных навыков и знаний «Интеллектуальный мегаполис. Потенциал» в номинации «Инженерный класс» по направлению «Авиастроительные классы»**

### **Кейс №1.**

«Программа учёта книг в домашней библиотеке»

Разработать на языке Python программу с консольным интерфейсом для учёта книг в домашней библиотеке. Данные о каждой книге представляют собой совокупность следующих значений:

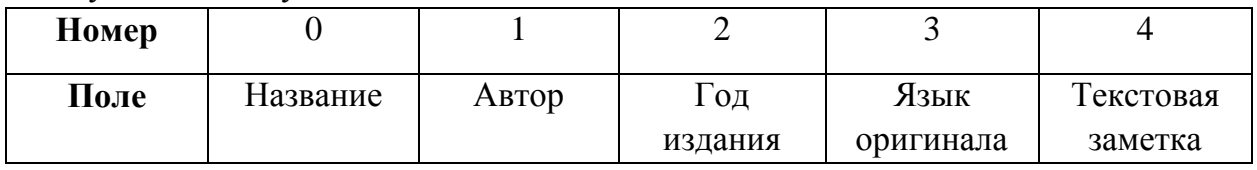

При написании программы каждая команда реализуется в виде отдельной функции, все функции пишутся в одном общем файле вместе с основной программой.

Программа должна позволять выполнять следующие команды:

- 1. ВВЕСТИ <Название> <Автор> <Год издание> <Язык оригинала> <Текстовая заметка> – добавляет данные о новой книге с заданными значениями.
- 2. ВЫВЕСТИ <Название> выводит в консоль всю информацию о книге с заданным названием.
- 3. СТЕРЕТЬ <Название> удаляет книгу с заданным названием.
- 4. СОРТИРОВАТЬ <номер\_поля\_сорт> выводит в консоль информацию обо всех добавленных книгах, сортируя строки по заданному полю по возрастанию. Если поле строковое, то сортировка должна выполняться по алфавиту.
- 5. ЗАПИСАТЬ <имя\_файла> сохраняет добавленные книги в заданный текстовый файл в формате команды ВВЕСТИ (c разделением значений пробелами) : <Название> <Автор> <Год издание> <Язык оригинала> <Текстовая заметка>.
- 6. СЧИТАТЬ <имя\_файла> загружает данные о книгах из заданного текстового файла, полностью замещая текущий состав записей о книгах. Считается, что загружаемый файл был создан при вызове команды ЗАПИСАТЬ.

Описание параметров команд:

- <Название> Название книги БЕЗ разделения пробелами (поле №0), например, ИграПрестолов. Данное значение является уникальным для каждой книги.
- $\bullet$  <Автор> фамилия имя автора книги, строковое значение, не содержащее пробелов (поле №1).
- $\bullet$  <Год издания> год издания книги, натуральное четырёхзначное число (поле №2).
- <Язык оригинала> язык, на котором первоначально написана книга, строковое значение, не содержащее пробелов (поле №3).
- <Текстовая заметка> текстовая заметка о книге, строковое значение, не содержащее пробелов (поле №4).
- $\leq$ номер поля сорт $\geq$  номер поля, по которому необходимо провести сортировку, целое число с вариантами значения от 0 до 4.
- $\bullet$  <имя файла> путь (абсолютный или относительный) до текстового файла.

Предполагается, что программе на вход подаются только корректные (не вызывающие ошибок) последовательности команд.

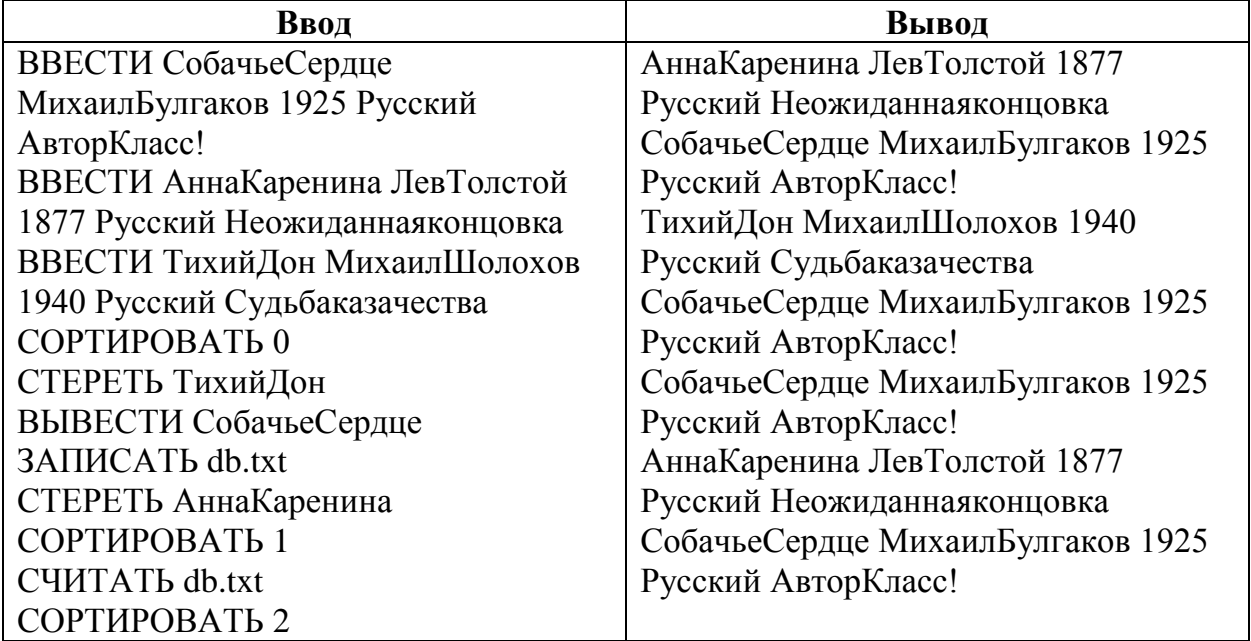

## **Пример выполнения программы**

# **Критерии оценки:**

Реализация каждой из шести команд оценивается отдельно по следующему принципу:

- − команда реализована как функция и выполняется корректно 5 баллов;
- − команда реализована не как функция и выполняется корректно 3 балла;
- − команда выполняется некорректно при любом способе реализации 0 баллов.

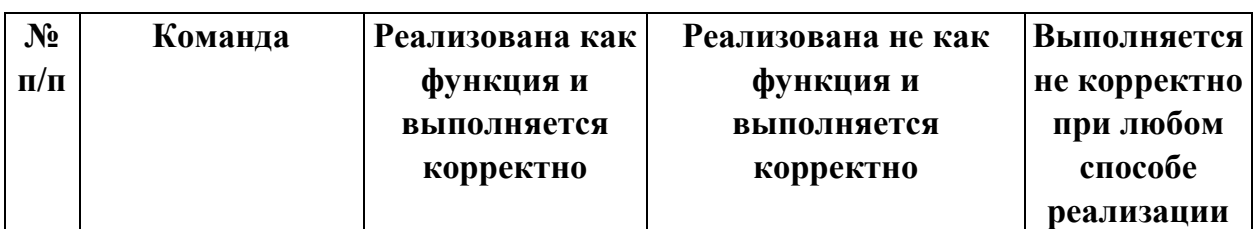

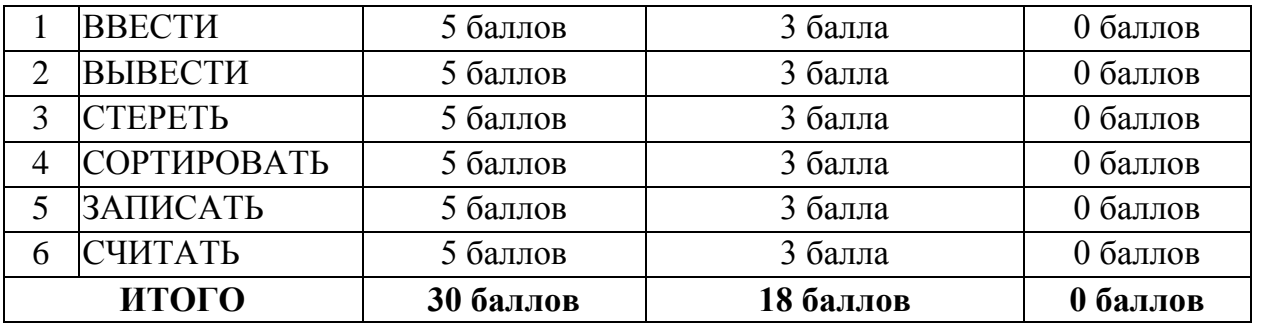

# **Кейс №2.**

## *Задание 1*

Постройте 3D модели звеньев робота согласно чертежам, представленным на рисунках 1 – 3. Экспортируйте детали в формат .stl. – 15 баллов.

# *Задание 2*

Соберите детали из 1ого задания в сборку согласно кинематической схеме, приведенной на рисунке 4. Пересечения деталей не допускается. Экспортируйте сборку в формат .stl. – 10 баллов.

# *Задание 3*

Создайте сборку, имитирующую рациональное расположение и ориентацию деталей при печати на 3D принтере на его рабочем столе. За поверхность рабочего стола принтера принимается базовая горизонтальная плоскость (Сверху. Top, Вид сверху – в зависимости от выбранной САПР) Критерием рациональности выступает минимизация количества поддержек. Экспортируйте сборку в формат .stl. – 5 баллов.

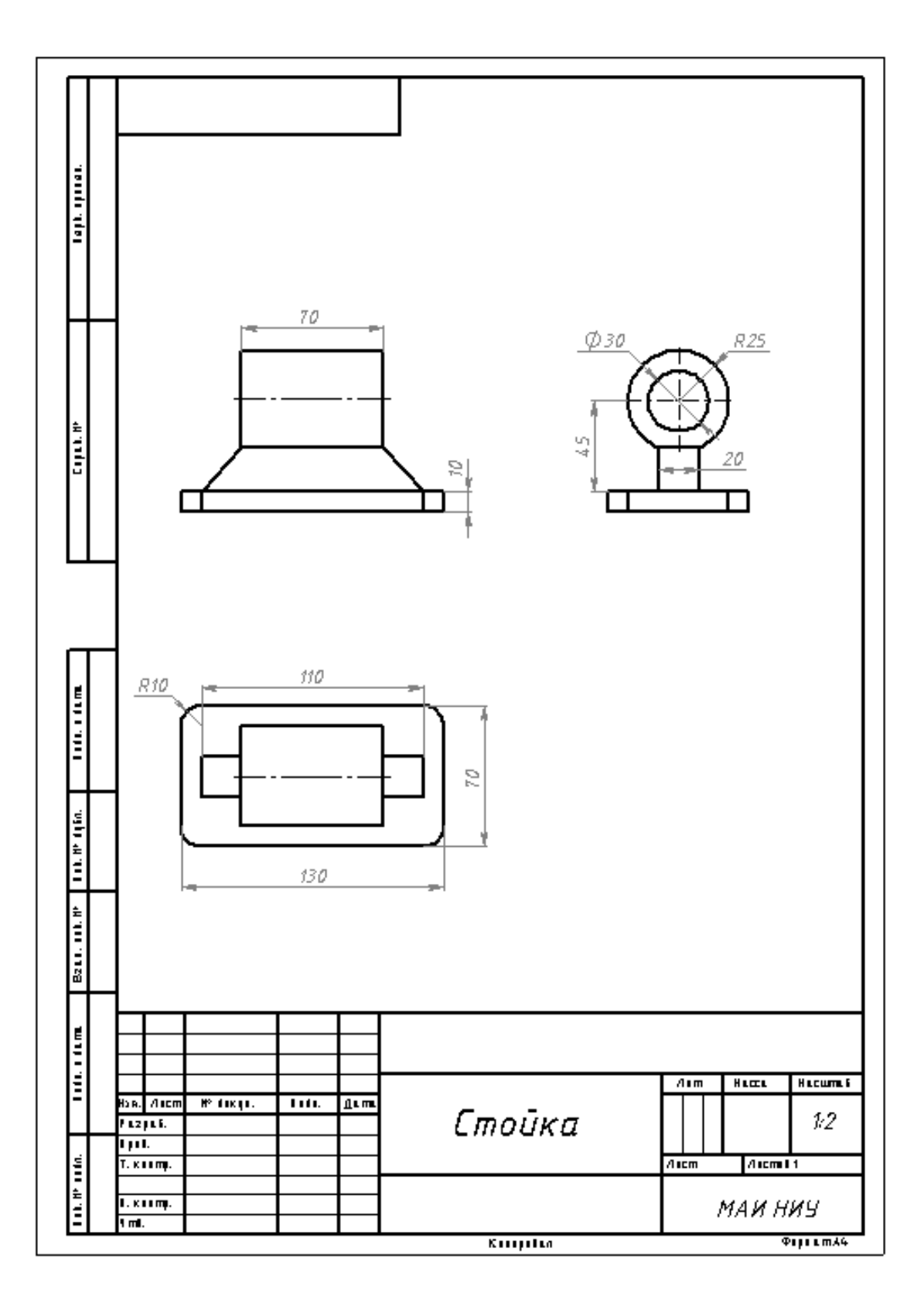

Рисунок 1

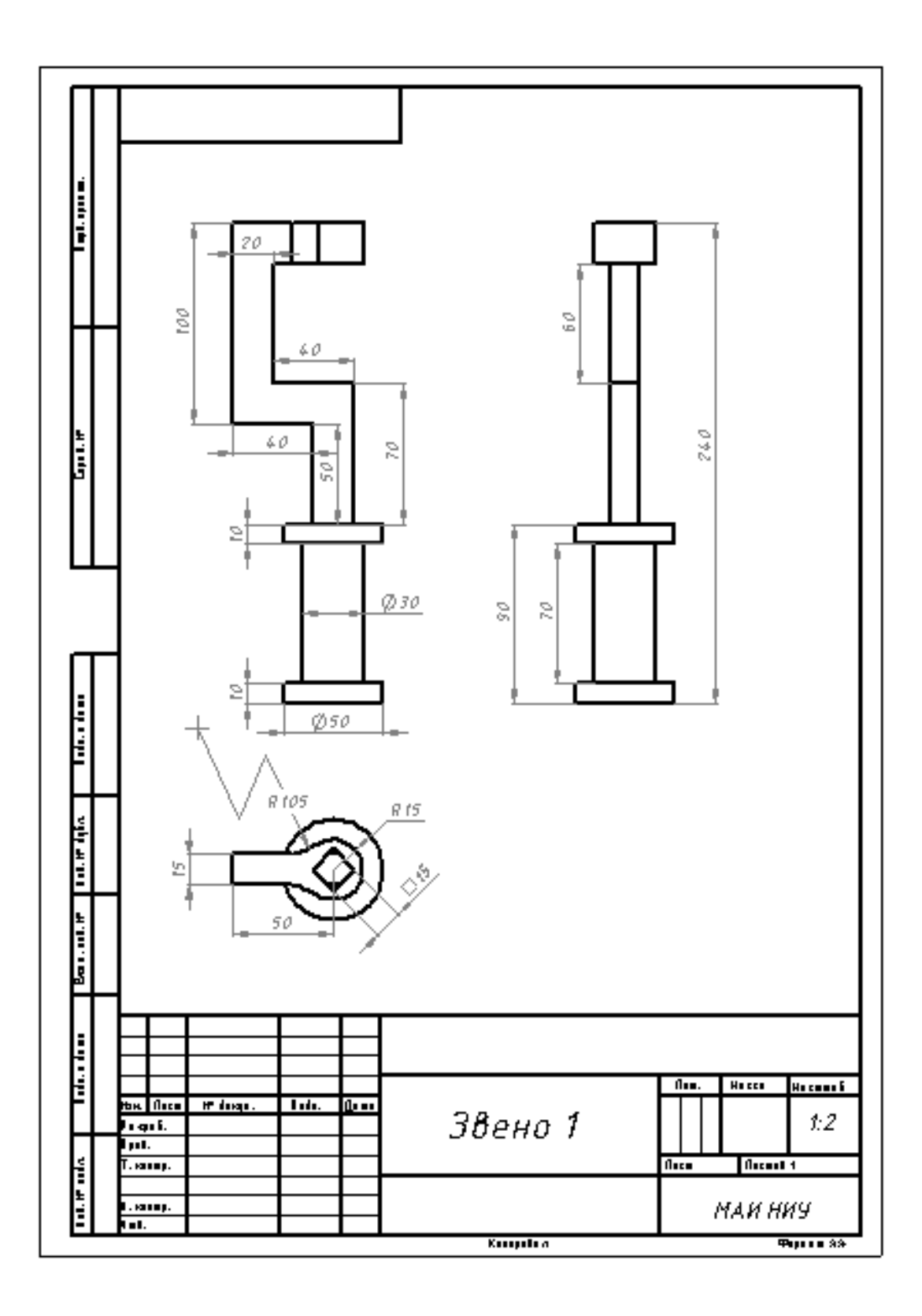

Рисунок 2

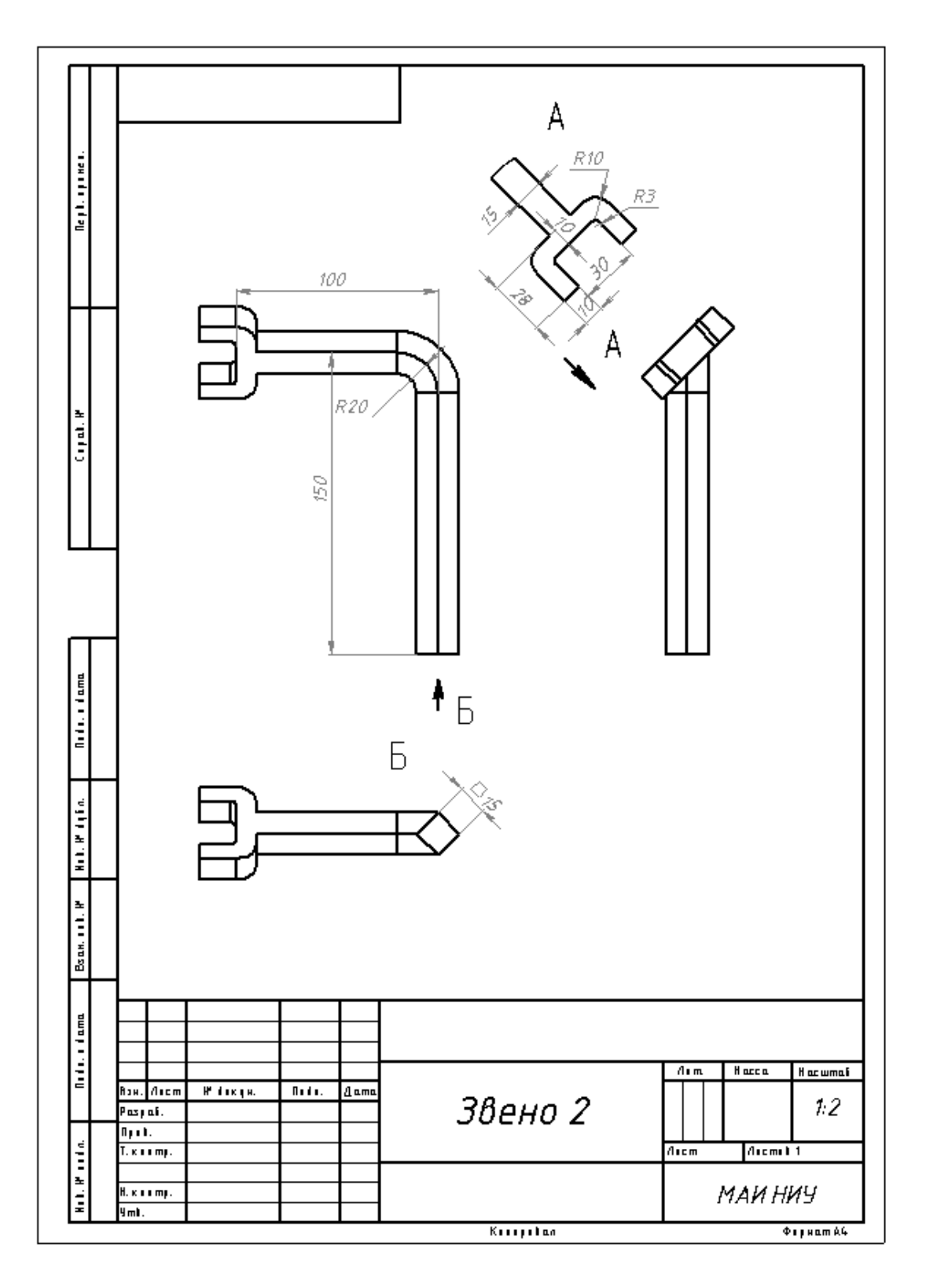

Рисунок 3

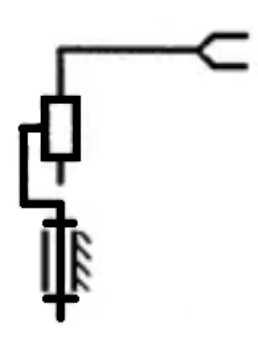

Рисунок 4

# **Критерии снижения оценки выполненных заданий**

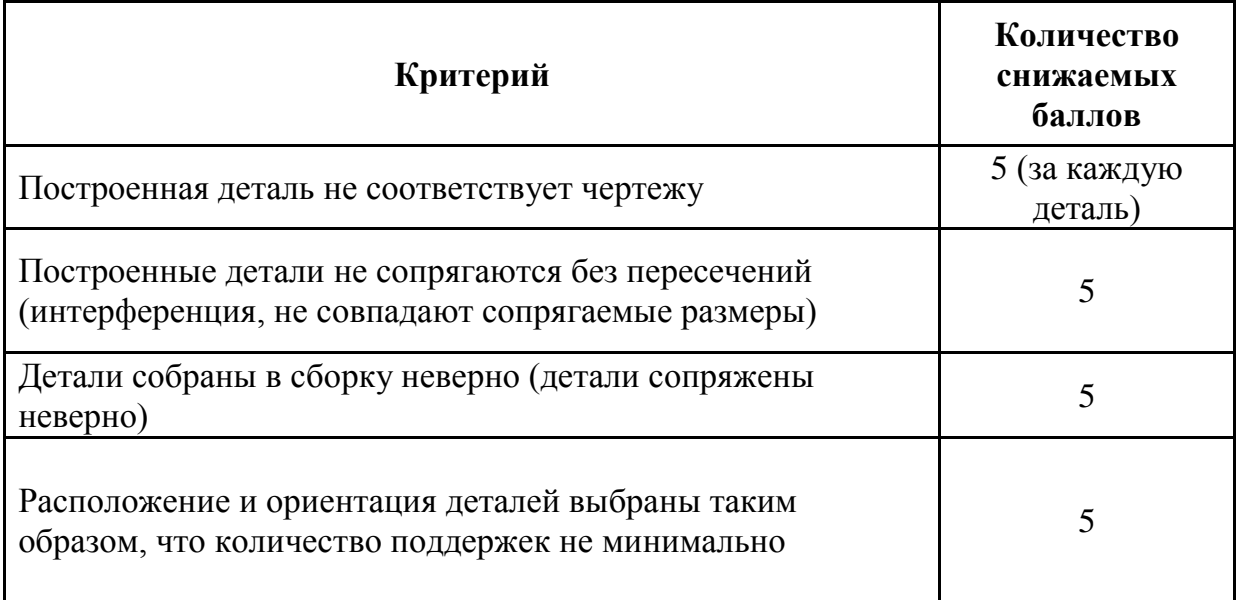